## Adobe Photoshop CS5 Torrent (Activation Code) 2022

Cracking Adobe Photoshop is not as straightforward as installing it. It requires a few steps to bypass the security measures that are in place. First, you must obtain a cracked version of the software from a trusted source. Once you have downloaded the cracked version, you must disable all security measures, such as antivirus and firewall protection. After this, you need to open the crack file and follow the instructions on how to patch the software. Once the patching process is complete, the software is cracked and ready to use.

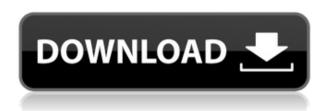

So my advice would be to read the Photoshop licensing requirements to be sure that you are ready for what you would be purchasing. If you do not have a Photoshop license, do not worry. Visit the Adobe website to learn all the new features that you will come across. The first decision you need to make is whether to switch to a CC or a perpetual license for your software. Note that, if you pay monthly for membership to the Adobe Creative Cloud, you get perpetual licenses for all Adobe software products. This includes Photoshop Lightroom. If you go for a continuous license, you will have to buy Adobe's subscription again, every month, by the same time each month. Every Photoshop upgrade will require you to make the same payment for a year. You can choose to switch to the CC option, though, when it's not a necessity in your workflow. This is because there is the option of taking a free upgrade whenever you want. The Licensing section of the publication explains how you can buy perpetual licenses. Photo-Effects, vSketch, and FX & Filters are heavy-duty apps. Adobe's companion Photoshop CC has such an expansive feature set that a complete workflow can be achieved using the notes and patterns of a \$10/month Photoshop . I've found this workflow to be extremely intuitive, and to work beautifully. The new Liquify tools are exciting. Guest users can see an estimated time to review this image, but only the owner of the document can change that. It's an IoT-style experience you could actually build as a social network, where the audience can influence the quality of the review.

## Adobe Photoshop CS5 Download free Licence Key 2022

The touch tools allow you to enhance your images with multiple tools that make it quick and easy to bring your photos to life. With the Touch tool, you can change the color, adjust the shadows, adjust the highlights, and create brightness/contrast. The Pencil tool makes it easy to use the entire area in

your image, or just a small portion, with an assortment of lines and patterns. The Zoom tool gives you the ability to remove noise, add highlights, add shadows, adjust intensity, remove clippings, and sharpen your images. Learn more about all the advanced features of the Zoom tool in our Photoshop 8 tutorial. The Burn tool allows you to quickly remove specific tones of your content. With the Burn tool, you can burn out areas of content and make them transparent, make light areas darker, and make dark areas lighter or more transparent. One of the most powerful features of the Burn tool is that it allows you to burn all or part of the image to a transparent background. What It Does: The Puppet Warp tool in Photoshop enables you to edit the entire adjustment layer of an image so that every part of the image appears to be in perfect focus, particularly when shooting digitally. Now that you are armed with the knowledge to determine whether Photoshop is right for you, let's talk about taking advantage of your investment in Adobe Photoshop, and the circular parent company of this addition, Adobe Creative Cloud. With Photoshop you can easily add a vignette effect to all or part of an image. The Gradient tool lets you apply a gradient to an image — it's like having instant art. You can choose from a variety of colors, and the Gradient tool will automatically render your gradient shades of that color. You'll get excellent results if you use this tool on large images. e3d0a04c9c

## Adobe Photoshop CS5 Download With Activation Code Torrent (Activation Code) For Windows x32/64 2023

You'll find many of the same controls and tools that you have had in the past, which was great, since all those controls and tools have been a major strength of Photoshop. It's what I use, and I'm very happy with the software. The development of Adobe Photoshop and related desktop software is far from over—the latest high-profile update brought the ability to use and edit RAW images with a new version of Adobe Camera RAW. Photoshop is still the progenitor of the image editing software industry even today, which is why it's rated so highly by me. One of the biggest improvements in the latest version of Photoshop is the improved caching and performance. If you're not using the GPUpowered version, you'll notice that a lot of operations will run faster than it used to. I was sometimes frustrated with poor performance of the cache-clearing operations before, and that's been fixed. You can clear the cache at any time. Another feature is the focus point tool. It's not only useful for image cropping, as I used to use it in Photoshop, but artists will also appreciate it. It also makes it much easier to layer, arrange, and crop an image with the new Scribble feature. In addition, you can now manipulate the individual pixels at any point. You may regret having used screen space for the precision you gain with this tool. The new features continue with work in linked images and using AI to create a network of raw art. You'll notice that Elements doesn't support importing a network, but it does support Merging and Merging Raw images using a software-based workflow. AI plays a prominent role in the latest updates to the software as well.

adobe photoshop torrentz2 download for pc adobe photoshop 7.0 crack download for pc photoshop download free for pc windows 7 crack photoshop download for pc windows 8.1 photoshop 8.0 download for pc photoshop free download for pc windows 8.1 photoshop download for pc windows 8 adobe photoshop 7.0 download for pc windows (7/10/8) 64 adobe photoshop cs 8.0 free download for pc ps photoshop download for pc windows 8

Under the hood Photoshop Elements for macOS is, of course, based on the hugely popular Creative Cloud Adobe suite. It's the easiest way of creating and editing graphics at a very low cost. There are also significant improvements to Photoshop Elements for macOS over its Windows counterpart. Popular file formats for graphics are JPEG and PNG. PNG is a standard file format for photos and, while it is usually referred to as an extension (.png), many Macs may not always offer this by default. Others are called "progressive JPEG" as it allows the jpg files to display the potrait in a animated manner which saves time and CPU processing over a single compressed image. It doesn't get much simpler than the new UI for Photoshop Elements. The Simple panel "is an evolution of the Quick panels. It provides the most common tasks like adjusting levels, brightness and black level. It also has a new crop tool that can quickly enlarge the area of an image using straight edges. Other new additions include the introduction of the Adjustment Brush, Brightness/Contrast and Levels to better meet the needs of all photographers. The Adjustment Brush option lets you quickly apply a style of adjustment to the whole image, or a specific area. It's also possible to duplicate a brush and switch between them to preview what effect they have on the selected area. So what's not there? There are very limited adjustments to colours including white balance, contrast, skin tones and others. There is no cropping option and there is no support for exporting to the popular GIF and PNG formats. But, these are the usual limitations of the application that has been around for so long.

The experimental phase of this project was actually cut short. In Photoshop CS 2 and CS 3, the "A" ("A" selection tool) and "Lasso" tools were introduced. In Photoshop CS 4, the pixel alignment tool was introduced. The smart heal tool was introduced in Photoshop CS 5 and proved incredibly useful. Together, these tools represent the basics of modern image editing. No longer do we need to invest in big and bulky software packages in order to achieve professional results. Together, these tools and features make it possible to create exceptional images with a minimum amount of text. Get creative with Photoshop's dynamic features: the most robust editing library in the industry. With Photoshop's built-in features-even photo retouching, animation, and special effects-your desktop editing experience continues to get smarter, better, and faster. Get up to speed with Lightroom and all the new features you'll find in Adobe Photoshop CC 2019. In this course, Photoshop's streamlined experience will teach how to use all of the tools and features of Photoshop's dynamic editing library. In this course, you'll practice using the Dynamic Lighting feature, simulate stylized drawings or paintings with 3D and 2D tools in Photoshop, animate and improvise in Photoshop, and create realistic special effects. When it comes to organizing and managing your photos, Lightroom is the best photo organization and editing solution on the market. This software is a powerful image editing and organizing application, with its user-friendly interface on the desktop and intuitive methods of working for iOS and Android mobile devices. From the desktop, Lightroom is the most intuitive photo management software solution. It is an all-in-one photo app for organizing, editing, sharing, and buying photos. This application makes it easier for you to view, format, and edit your photos. You can easily edit your photos even if you don't have a camera or a photographer.

https://soundcloud.com/robamxocoyo/frontech-sound-driver-jil0704

 $\underline{https://soundcloud.com/jetscompconte1988/microsoft-visual-basic-60-free-download-for-windows-7-3-2-bit}$ 

https://soundcloud.com/orpuphine1978/rs-file-repair-11-registration-key

https://soundcloud.com/bosinarodmey2/menulis-tegak-bersambung-pdf-download

https://soundcloud.com/briebaagnijah/matlab-r2015b-license-file-crack

https://soundcloud.com/sobpoimargolf1970/data11-cab-bully-gratisrar

https://soundcloud.com/ibraevopel9/gta-v-special-edition-dlc-blus31156-bles01807-fix

https://soundcloud.com/artyomsmi4y/partituras-pdf-danzon-n-2-arturo-marquez

https://soundcloud.com/lacomushots1974/zplane-elastique-pitch-vst-rtas-v120-x86-x64-assign

Photoshop is an image editing software that is used to enhance the quality and sharpness of an image. It has several tools and features which are easy to use and learn. It is also one of the best graphic design tools by Adobe. Its name is actually an abbreviation of Photographic Software Development Kit. In such cutting edge graphic design tools, Photoshop is the most recognized and top-rated, and it is worth spending a few hours to master it. After learning it, it is not hard to find a task to apply. Abide to this trend to develop your skill in timeliness. Photoshop is one of the most popular light and easy to use graphic design tools from Adobe's stable. However, not only the range of its features and tools but also the user interface puts Photoshop at a distance from other graphic design tools. For anyone to use this software successfully, the basic knowledge of a graphic design is very necessary. With the aid of Photoshop, the most important graphics can be produced from the very start. Adobe Photoshop is a light weighted and easy-to-use suite of image editing and organizing tools. Photoshop stands as one of the best and simplest photo editing software that provides you the most popular features and tools to edit your photo and manage those photos in a proper way. It allows you to get your photos professionally printed, and thus is the most famous photo editing software, as evident by the name. Adobe Photoshop is the most renowned photo editing software. It is the larger version of Photoshop Elements which is the most popular usage of a graphic designer. According to situations and your background, you can organize your photo using the tools in Photoshop.

https://ayusya.in/quicktime-7-1-download-photoshop-new/

https://stanjanparanormal.com/adobe-photoshop-5-5-free-download-full-version-with-key-link/

https://www.netcolf.it/wp-content/uploads/2023/01/bernnava.pdf

https://dottoriitaliani.it/ultime-notizie/bellezza/photoshop-cs5-with-licence-key-x3264-2023/

https://fedeperezmanetti.com/wp-content/uploads/2023/01/otaylath.pdf

 $\frac{https://65s172.p3cdn1.secureserver.net/wp-content/uploads/2023/01/jahsreat.pdf?time=1672656794 \\ \frac{https://shalamonduke.com/wp-content/uploads/2023/01/Adobe-Photoshop-2021-version-22-Registrational properties of the properties of the properti$ 

on-Code-PCWindows-X64-2022.pdf

https://sasit.bg/adobe-photoshop-free-download-mod-apk-for-pc-top/

https://molenbeekshopping.be/wp-content/uploads/2023/01/astelaur.pdf

https://mystery-home-shop.com/wp-content/uploads/2023/01/Download-free-Photoshop-CC-2018-Ver

 $\underline{sion\text{-}19\text{-}With\text{-}Activation\text{-}Code\text{-}WIN\text{-}MAC\text{-}64\text{-}Bits\text{-}lAtest\text{-}v.pdf}}$ 

 $\underline{https://superstitionsar.org/adobe-photoshop-cc-2019-with-registration-code-serial-number-full-torren}\\ \underline{t-2023/}$ 

https://dig-tal.com/photoshop-2021-version-22-0-0-download-with-licence-key-product-key-full-for-windows-2023/

https://exclusivfm.ro/arhive/7559

https://mainemadedirect.com/wp-content/uploads/2023/01/hanezig.pdf

https://bakedenough.com/download-photoshop-mod-for-windows-7-repack/

https://koenigthailand.com/wp-content/uploads/2023/01/oswlat.pdf

https://hexol.com/wp-content/uploads/2023/01/berncom.pdf

http://capabiliaexpertshub.com/free-download-of-adobe-photoshop-cs6-for-windows-10-upd-2/

https://fuerzasparavivir.com/wp-content/uploads/2023/01/yesmal.pdf

https://vogblog.wales/wp-content/uploads/2023/01/Photoshop-2020-Hack-PCWindows-NEw-2022.pdf

https://mmsshop.ro/wp-content/uploads/2023/01/Can-You-Download-Photoshop-On-Pc-2021.pdf

https://www.joblyjobs.com/wp-content/uploads/2023/01/anslkaff.pdf

https://www.touchegraphik.com/wp-content/uploads/2023/01/Download-Photoshop-Cs6-Free-Full-Version-For-Windows-7-Jalan-Tikus-TOP.pdf

http://www.smallbiznessblues.com/adobe-photoshop-mix-for-pc-free-download-link/

 $\frac{https://sannsara.com/wp-content/uploads/2023/01/Photoshop-CS3-Download-Activation-Code-With-Keygen-Keygen-For-Windows-last-releAse-2023.pdf$ 

 $\underline{https://energyconnectt.com/wp-content/uploads/2023/01/Photoshop\_CC\_2015\_version\_17-1.pdf}$ 

https://www.liketelecom.net/wp-content/uploads/2023/01/anasola.pdf

 $\frac{\text{http://adomemorial.com/2023/01/02/adobe-photoshop-2021-version-22-0-0-download-activator-with-activation-code-hot-2022/}{\text{ctivation-code-hot-2022/}}$ 

 $\underline{https://www.mgbappraisals.com/5213990ed227e8ee0affff151e40ac9a12620334b7c76720a51cdbe8d}$ 

1291f13postname5213990ed227e8ee0affff151e40ac9a12620334b7c76720a51cdbe8d1291f13/

 $\underline{http://paradisecitypress.org/wp-content/uploads/2023/01/Download-Photoshop-2021-Version-2200-Touthout and the property of the property of$ 

rrent-Activation-Code-With-Activation-Code-3264bit-.pdf

https://chichiama.net/photoshop-download-rar-new/

https://fitnessclub.boutique/adobe-photoshop-express-download-for-pc-windows-10-64-bit-upd/

https://buddymeets.com/wp-content/uploads/2023/01/leorock.pdf

https://slab-bit.com/wp-content/uploads/2023/01/virdraim.pdf

https://identification-industrielle.com/2023/01/02/download-free-photoshop-2021-version-22-5-1-activ ation-product-key-win-mac-3264bit-updated-2023/

 $\frac{https://ariran.ir/wp-content/uploads/2023/01/Photoshop-Cs6-Testversion-Download-BEST.pdf}{https://gravesendflorist.com/photoshop-cc-2014-download-free-with-product-key-activator-win-mac-6}{4\text{-bits-}2022/}$ 

https://klassenispil.dk/photoshop-cs5-free-download-with-crack-for-windows-10-high-quality/

In Digital Photo Professional 2020, filter and image editing tools are optimized for touch as well as keyboard and mouse, allowing you to apply your edits from virtually anywhere. You can also use touch to guickly browse the tools and parameter settings. And you can review, manage or organize your image library via the new FotoMagico module from Australia-based i1hot. Create amazing photos when changes to lighting, color, contrast, exposure and more are taken into account all at once. For the first time, learn how to interpret and use statistics to create engaging images. In an extremely fast and responsive workflow, review and edit your images directly in the browser to see exactly how they will turn out before you even touch a plug-in—or even enter the code. In Photomerge, you can create a variety of photo collages, panoramas and montages with stunning graphics and patterns with just a few taps. And with the new Adobe Sensei and Adobe Sync features in Photoshop, you can use smart tools to manipulate images on mobile, laptop and desktop. Adobe's post-processing filters and image adjustments give you the option to prepare images for printing, the web, social media or other surfaces. With AI improvements, you can now build decisions and automatically generate images to meet your needs for a particular destination. With a new version of Lens Blur, graphic designers can adjust the blurring effect for each image to show the focus area and other fine detail. And for our smartphone users: